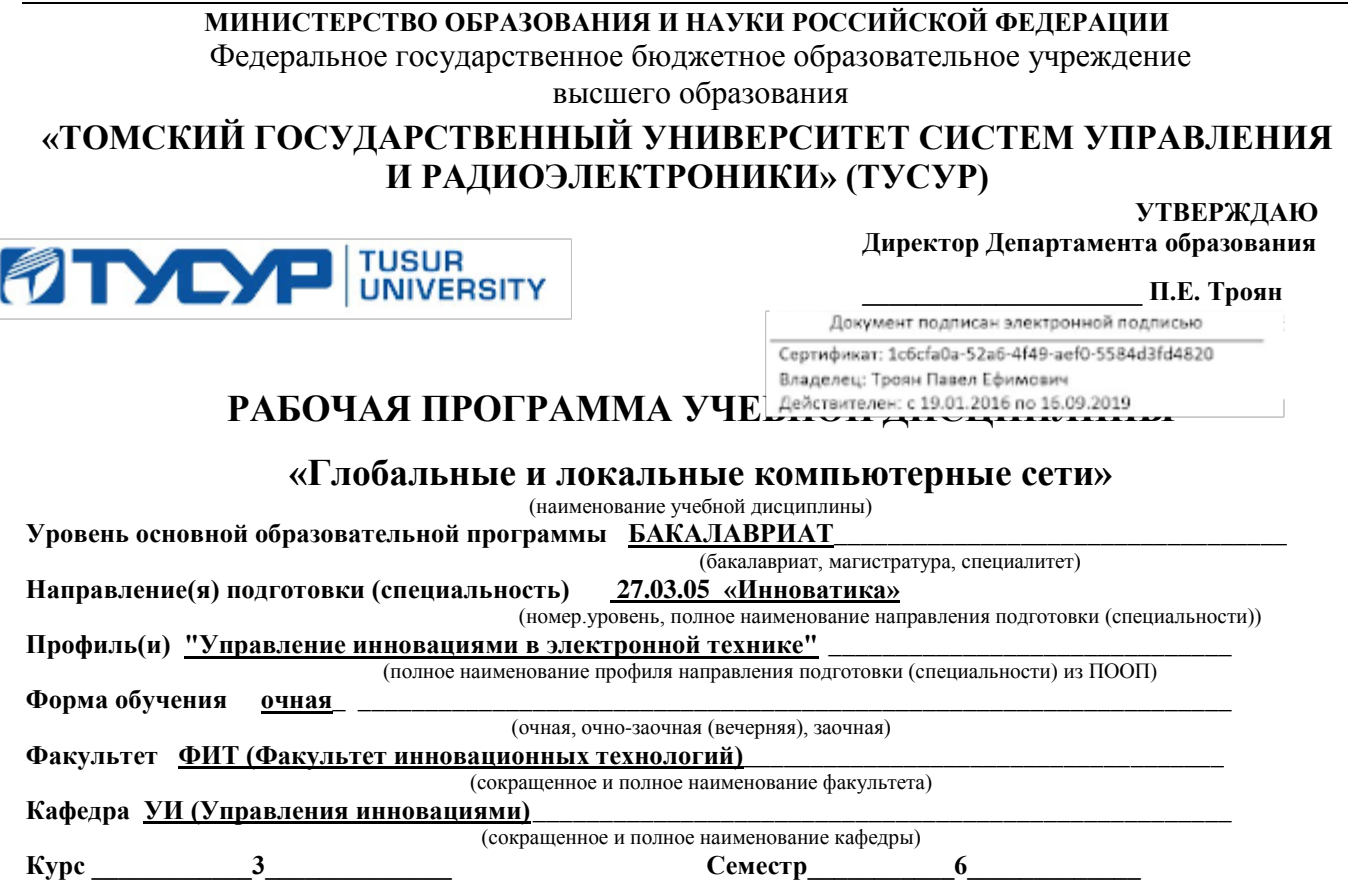

#### **Учебный план набора 2015 года и последующих лет.**

**Распределение рабочего времени:**

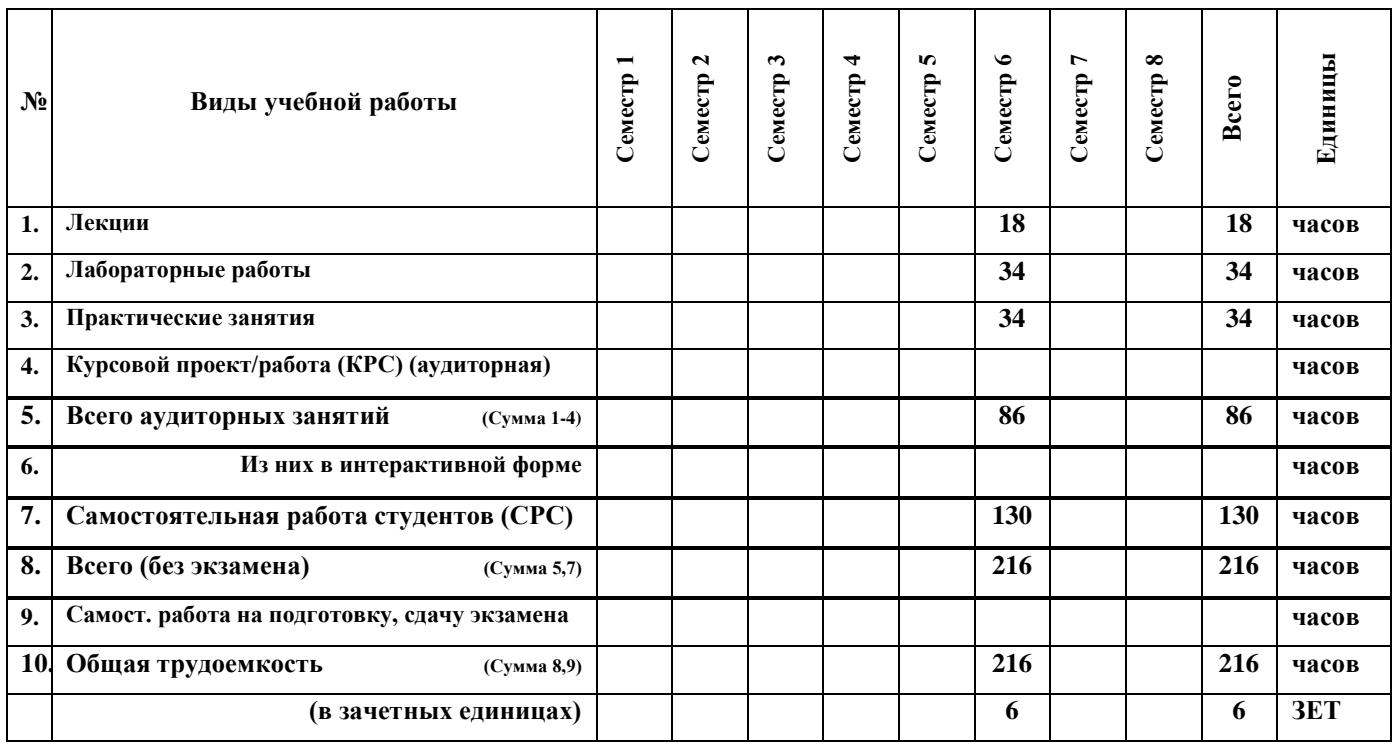

**Зачет \_\_\_\_\_\_\_\_\_\_\_\_\_\_\_\_\_семестр Диф. зачет \_\_\_\_\_\_\_\_6\_\_\_\_\_\_\_\_\_ семестр**

Экзамен **\_\_\_\_\_\_\_\_\_\_\_\_\_\_\_** семестр

**Томск 2016 (год)**

#### **Лист согласований**

Рабочая программа составлена с учетом требований Федерального Государственного образовательного стандарта высшего образования (ФГОС ВО) по направлению подготовки 27.03.05 «Инноватика» Приказ Минобрнауки России от 11.08.2016 N 1006

Рассмотрена и утверждена на заседании кафедры « 22» декабря 2016 г., протокол № 20.

Доцент каф УИ  $\frac{\Gamma.H. \text{ Hapunahosa}}{(\text{magnuc})}$ (должность, кафедра) (подпись)

Разработчик

Рабочая программа согласована с факультетом, профилирующей и выпускающей кафедрами направления подготовки (специальности).

кафедрой УИ  $\Gamma$ . Нариманова (название кафедры) (подпись) (Ф.И.О.)

Эксперты:

 $\underline{J}$ ОЦЕНТ, К.Ф.-М.Н.  $\underline{N}$ .Е. Антипин работы, занимаемая должность)  $\underline{M}$ .Е. Антипин (подпись)  $\underline{M}$ .Е. Антипин ( (место работы, занимаемая должность)

Зав. профилирующей и выпускающей

\_\_\_\_Доцент, к.ф.-м.н\_\_\_\_\_\_\_ \_\_\_\_\_\_\_\_\_\_\_\_\_\_\_\_\_\_\_\_\_\_\_\_ П.Н.Дробот (место работы, занимаемая должность) (подпись)

Декан  $\underbrace{\hspace{1cm}}$  (название факультета)  $\underbrace{\hspace{1cm}}$   $\begin{array}{c} \text{H.} \end{array}$  Н. Нариманова

(название факультета)

Рассмотрена и одобрена на заседании кафедры протокол  $N_2$  20 от «22» 12 2016 г **1. Цель дисциплины** «Глобальные и локальные компьютерные сети» заключаются в изучении глобальных и локальных компьютерных сетей с использованием современных программных средств с целью выработки умений и навыков их использования в профессиональной деятельности.

#### **2. Место дисциплины в структуре ООП:**

Дисциплина «Глобальные и локальные компьютерные сети» Б1.В.ДВ.6.1 относится к дисциплинам по выбору вариативной части ООП по направлению 27.03.05 «Инноватика». Для успешного освоения дисциплины студенты должны владеть базовыми знаниями и навыками разработки программного обеспечения, полученных при изучении дисциплин «Информатика», «Алгоритмические языки программирования» и «Алгоритмы решения нестандартных задач». Изучение данной дисциплины является необходимой основой для понимания и обеспечения правильного взаимодействия компонент в вычислительных системах, устройствах и приборах различного назначения и областях техники. Полученные знания будут применяться в учебных дисциплинах «Проектирование цифровых систем управления», «Программирование промышленных контроллеров».

#### **2. Требования к результатам освоения дисциплины:**

Процесс изучения дисциплины направлен на формирование следующих компетенций:

Способностью планировать необходимый эксперимент, получить адекватную модель и исследовать ее **(ПК-10).**

В результате изучения дисциплины студент должен

#### **знать:**

- Методы и способы передачи данных в глобальных и локальных компьютерных сетях.
- Классификацию интерфейсов, характеристики и способы их достижения.
- Основные стандарты и требования, предъявляемые к интерфейсам в задачах автоматики, телемеханики, лабораторных исследованиях и в системах специального назначения.
- Методы и средства проверки правильности взаимодействия компонент.

#### **уметь:**

- Правильно выбрать интерфейс для поставленной задачи при разработке МПС.
- Оценивать характеристики работы коммуникационной подсистемы в процессе разработки, наладки и эксплуатации МПС с использованием современных аппаратных и программных средств.

#### **владеть:**

 средствами диагностики и тестирования аппаратных интерфейсов МПС, навыками поиска причин сбоев, искажения и задержки передачи данных в коммуникационной подсистеме.

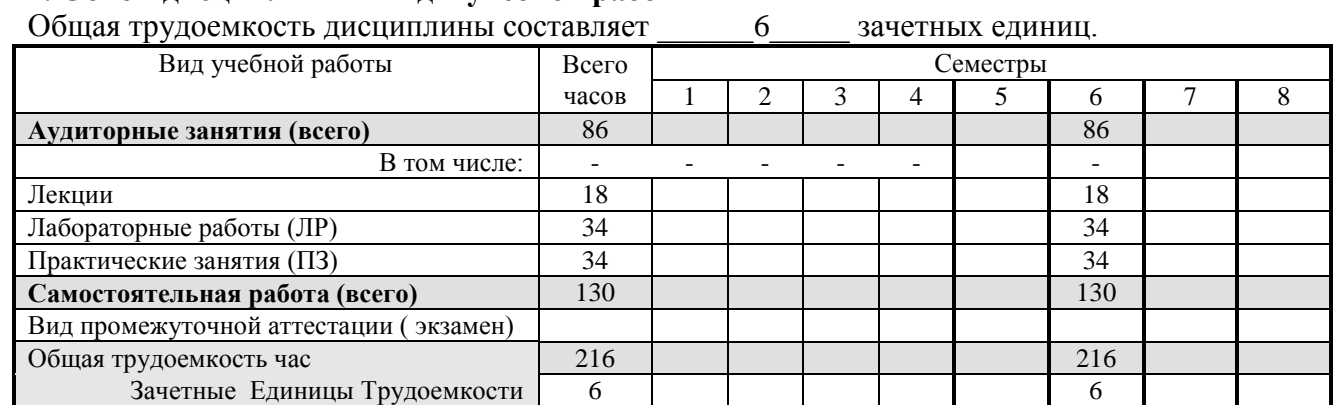

#### **4. Объем дисциплины и виды учебной работы**

## **5. Содержание дисциплины 5.1. Разделы дисциплин и виды занятий**

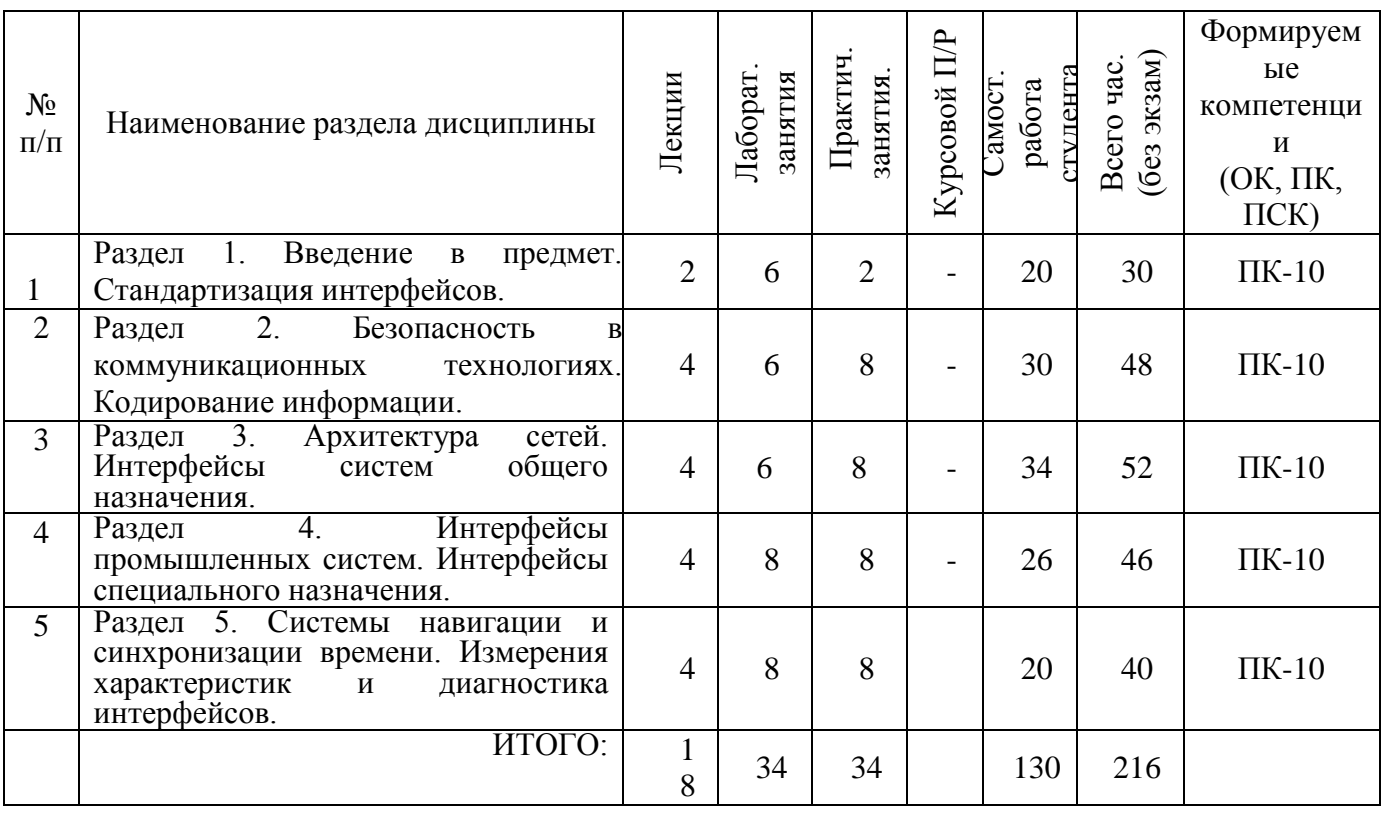

# **5.2. Содержание разделов дисциплины (по лекциям)**

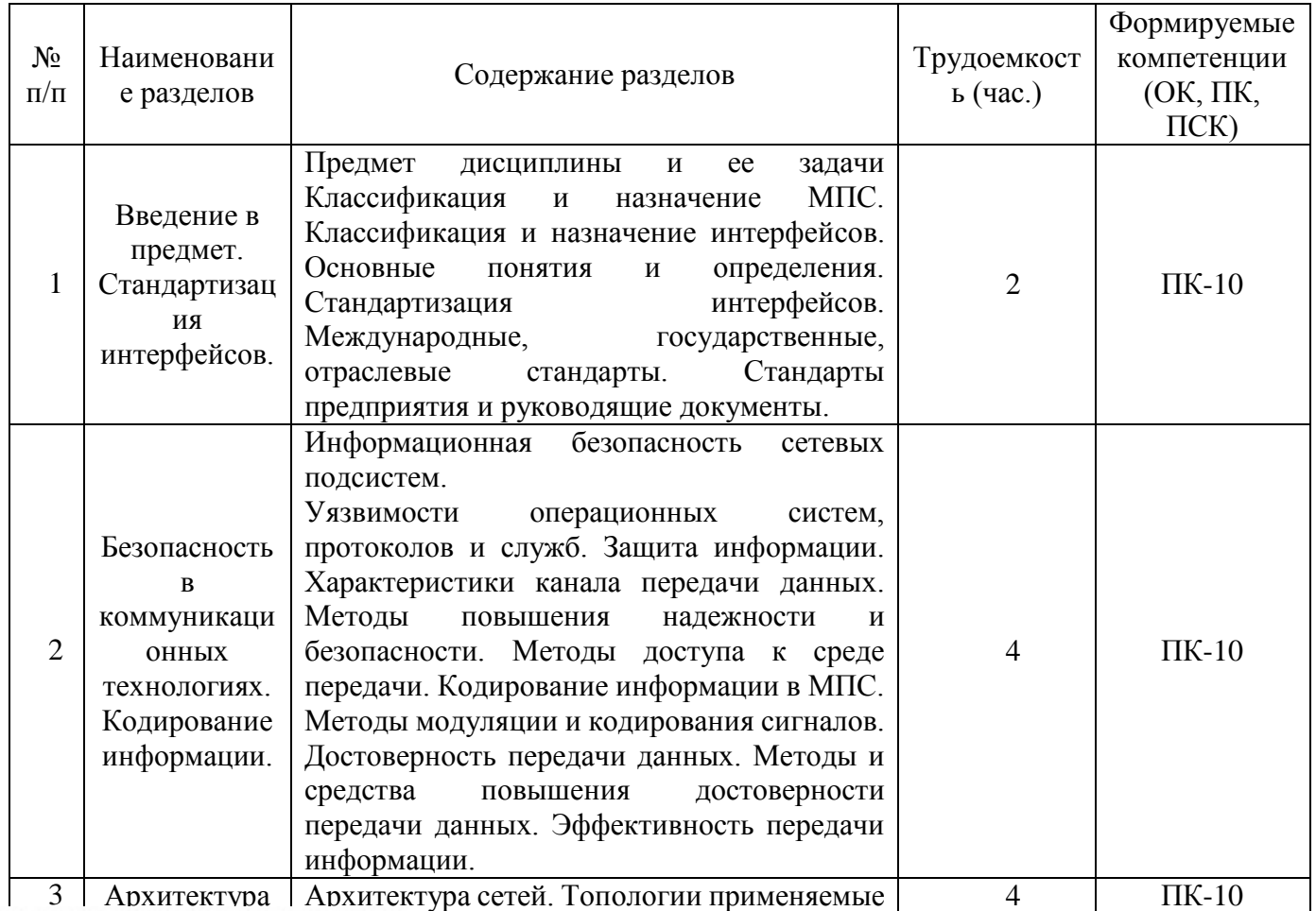

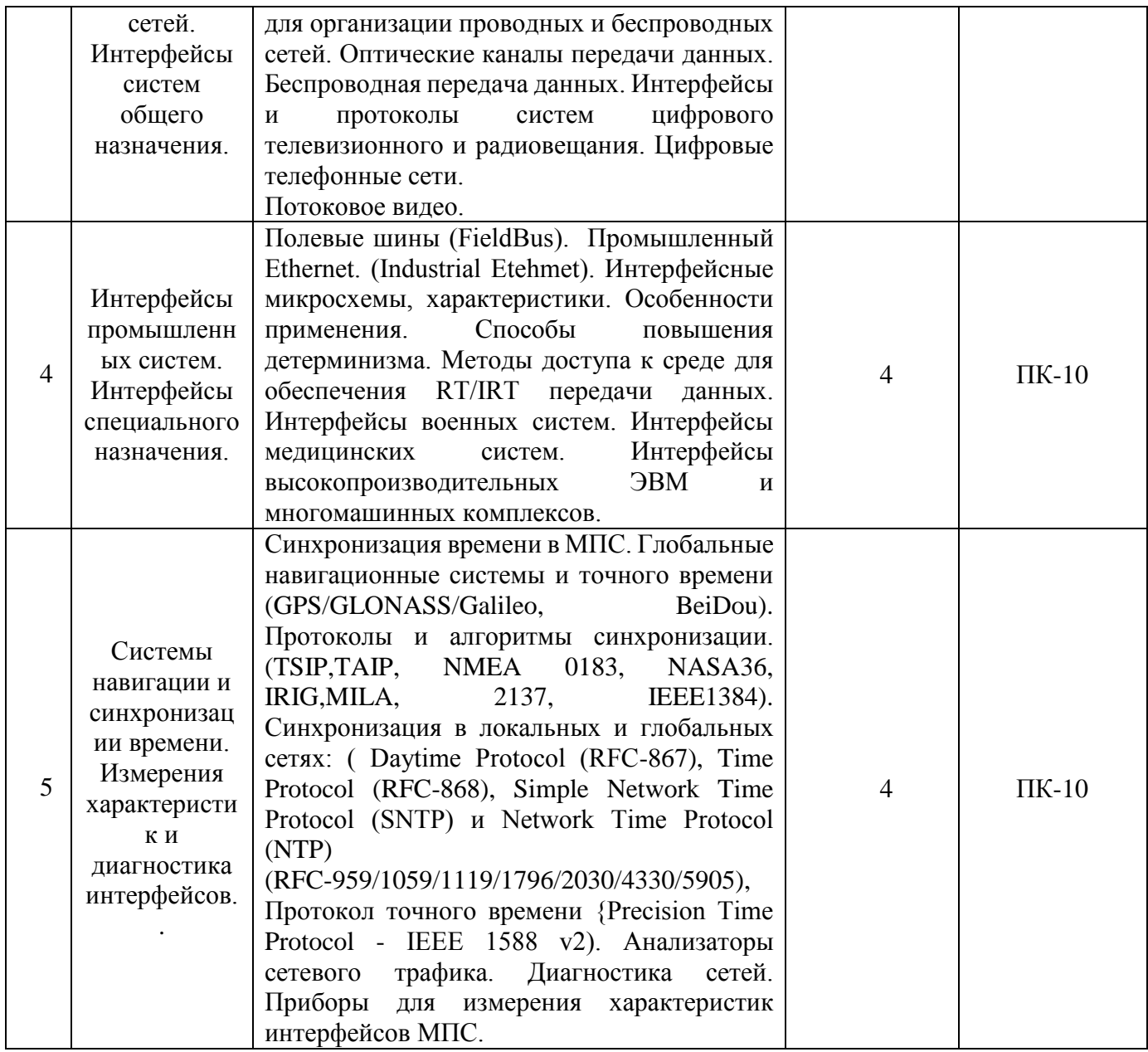

## **5.3. Разделы дисциплины и междисциплинарные связи с обеспечивающими (предыдущими) и обеспечиваемыми (последующими) дисциплинами**

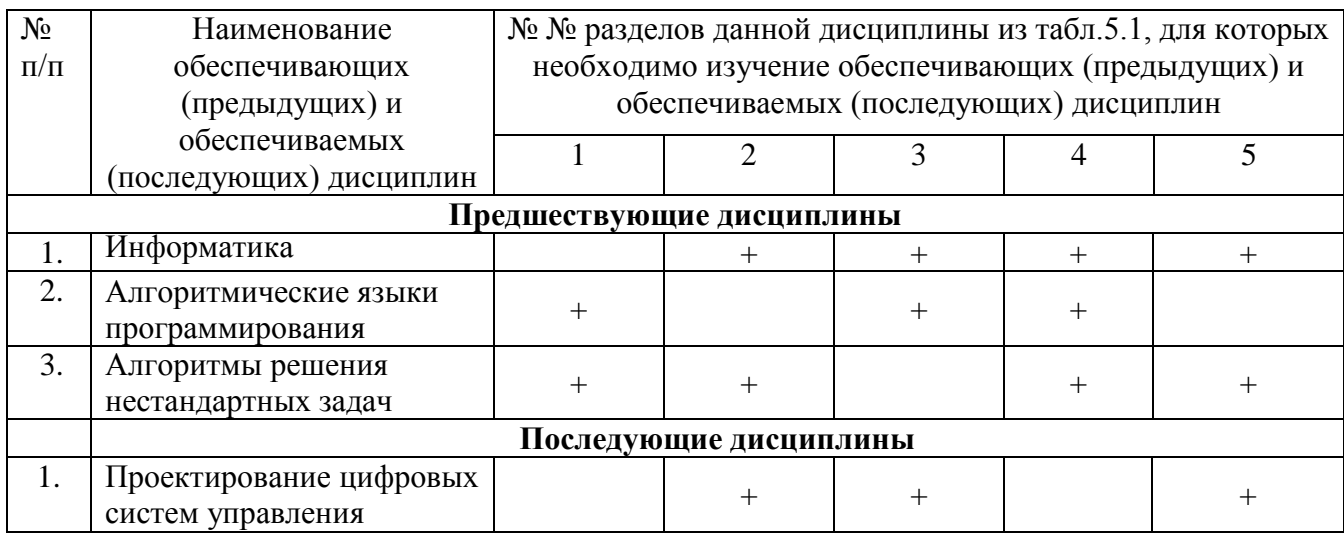

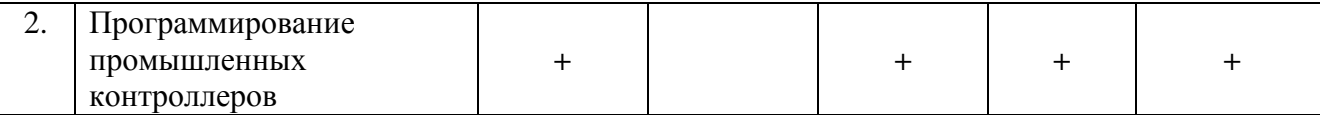

#### **5.4. Соответствие компетенций, формируемых при изучении дисциплины, и видов занятий**

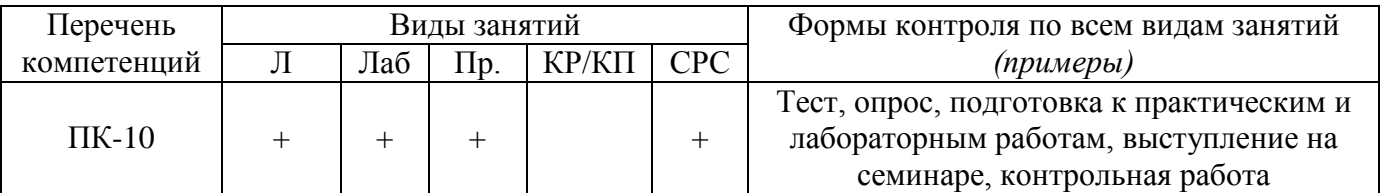

Л – лекция, Пр – практические и семинарские занятия, Лаб – лабораторные работы, КР/КП – курсовая работа/проект, СРС – самостоятельная работа студента

# **6. Методы и формы организации обучения**

**Технологии интерактивного обучения при разных формах занятий в часах** *не предусмотрены*

#### **7. Лабораторный практикум**

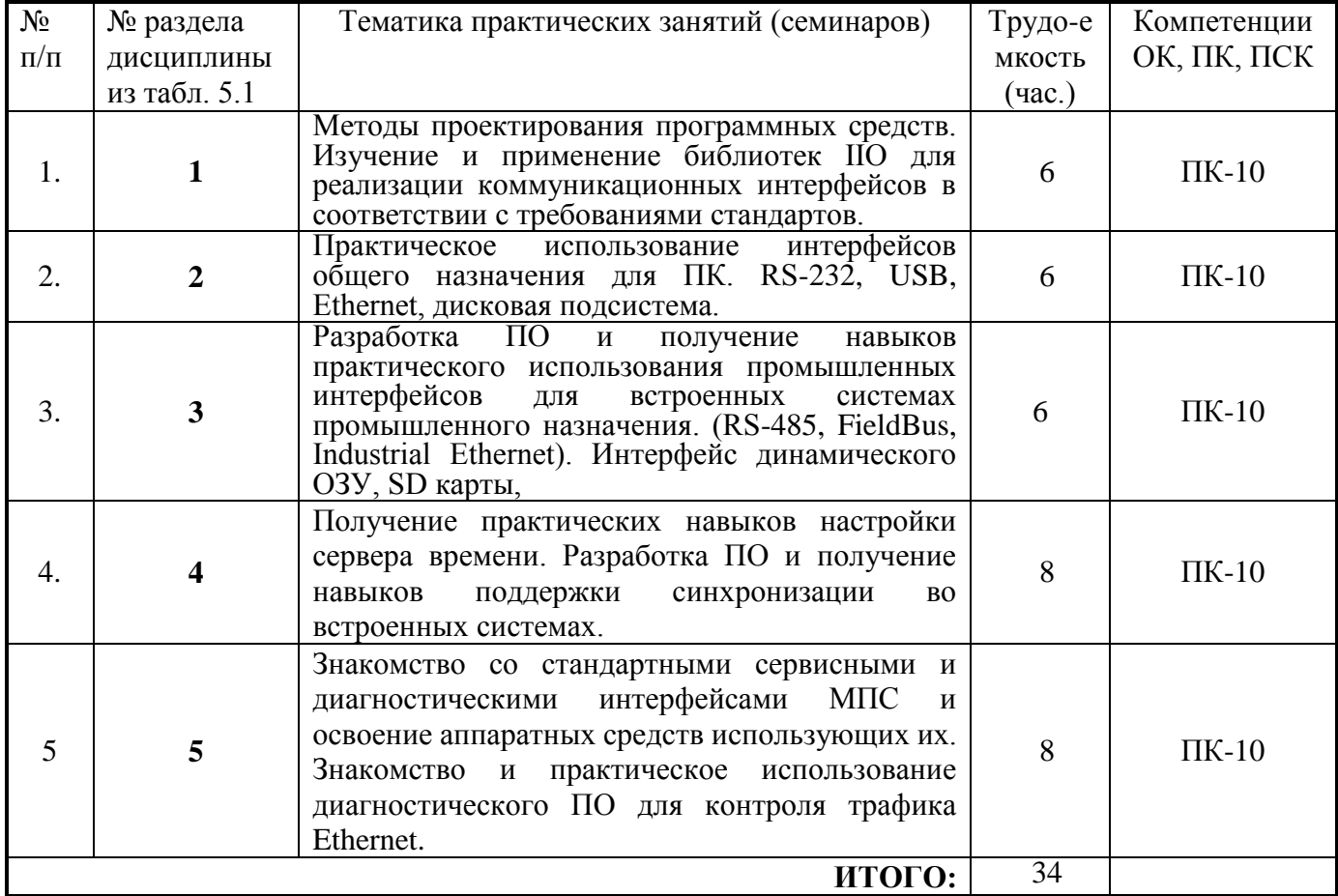

#### **8. Практические занятия (семинары)**

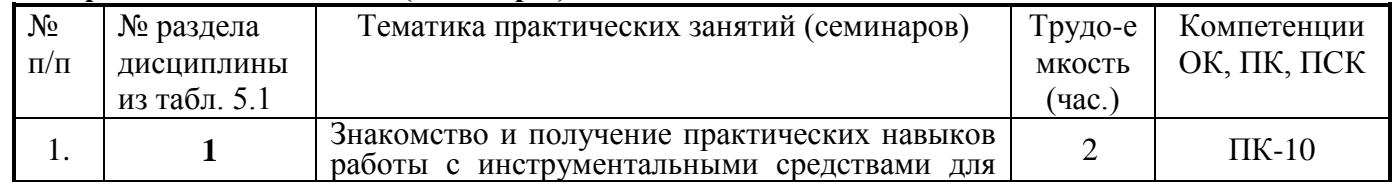

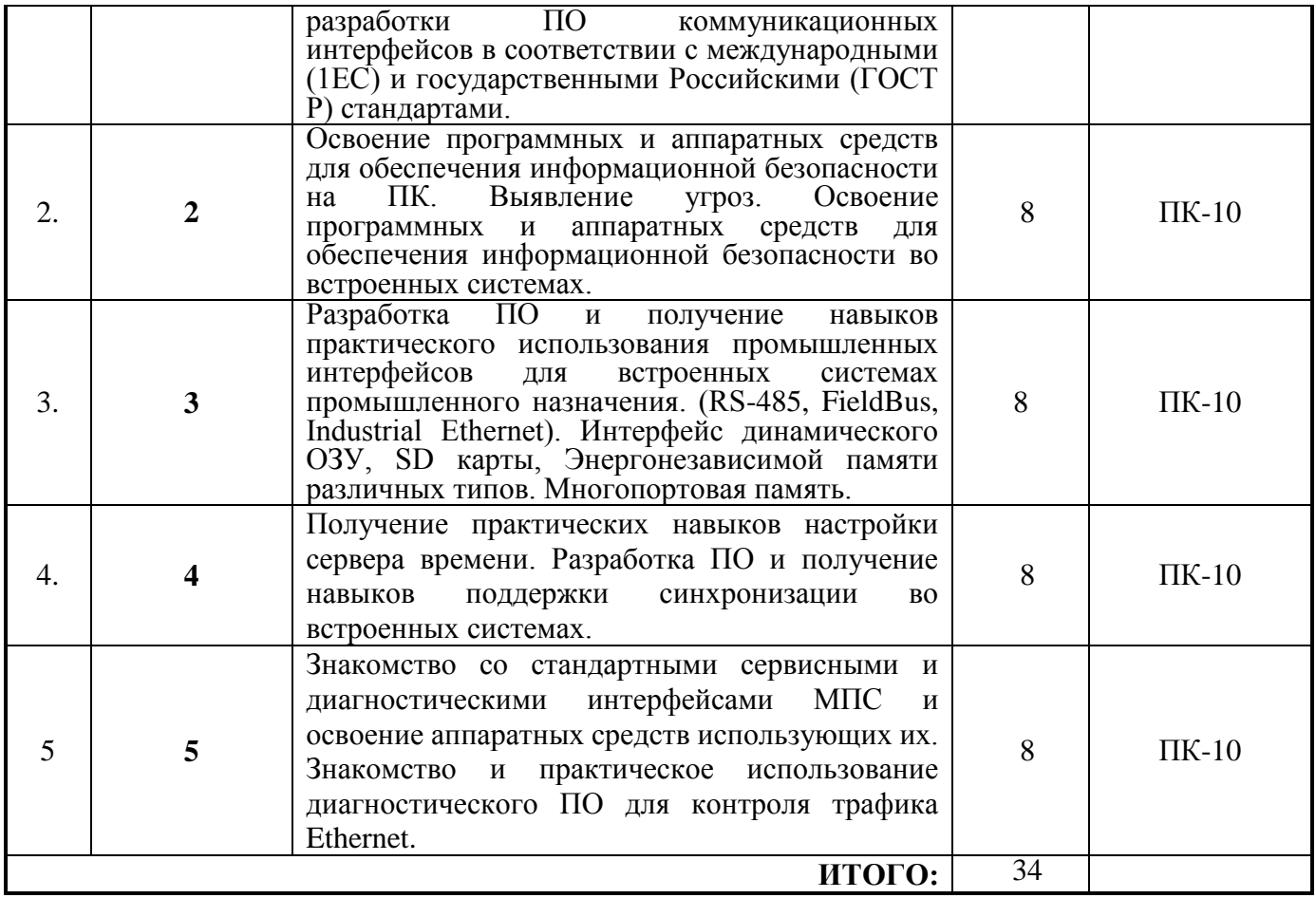

# **9. Самостоятельная работа**

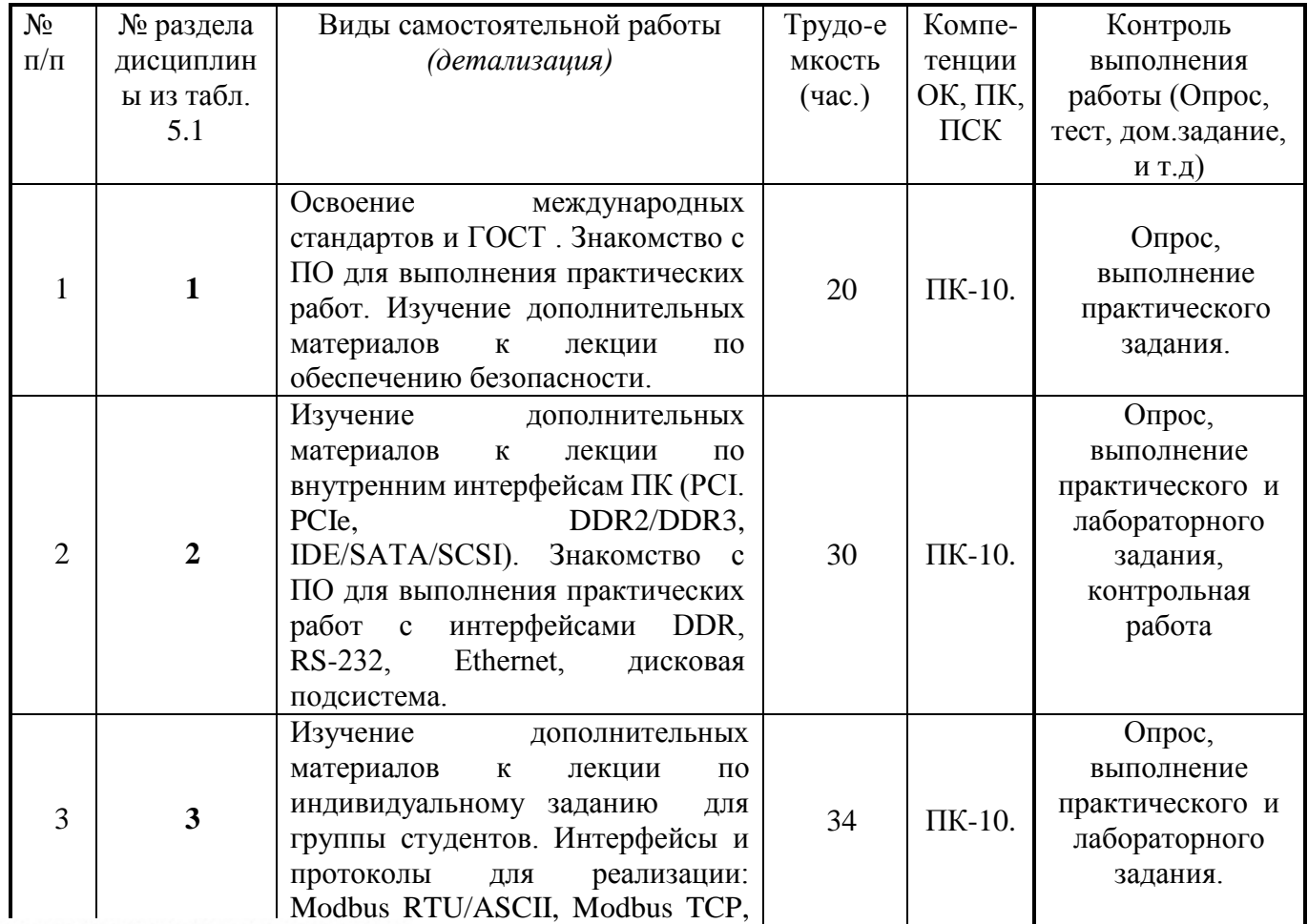

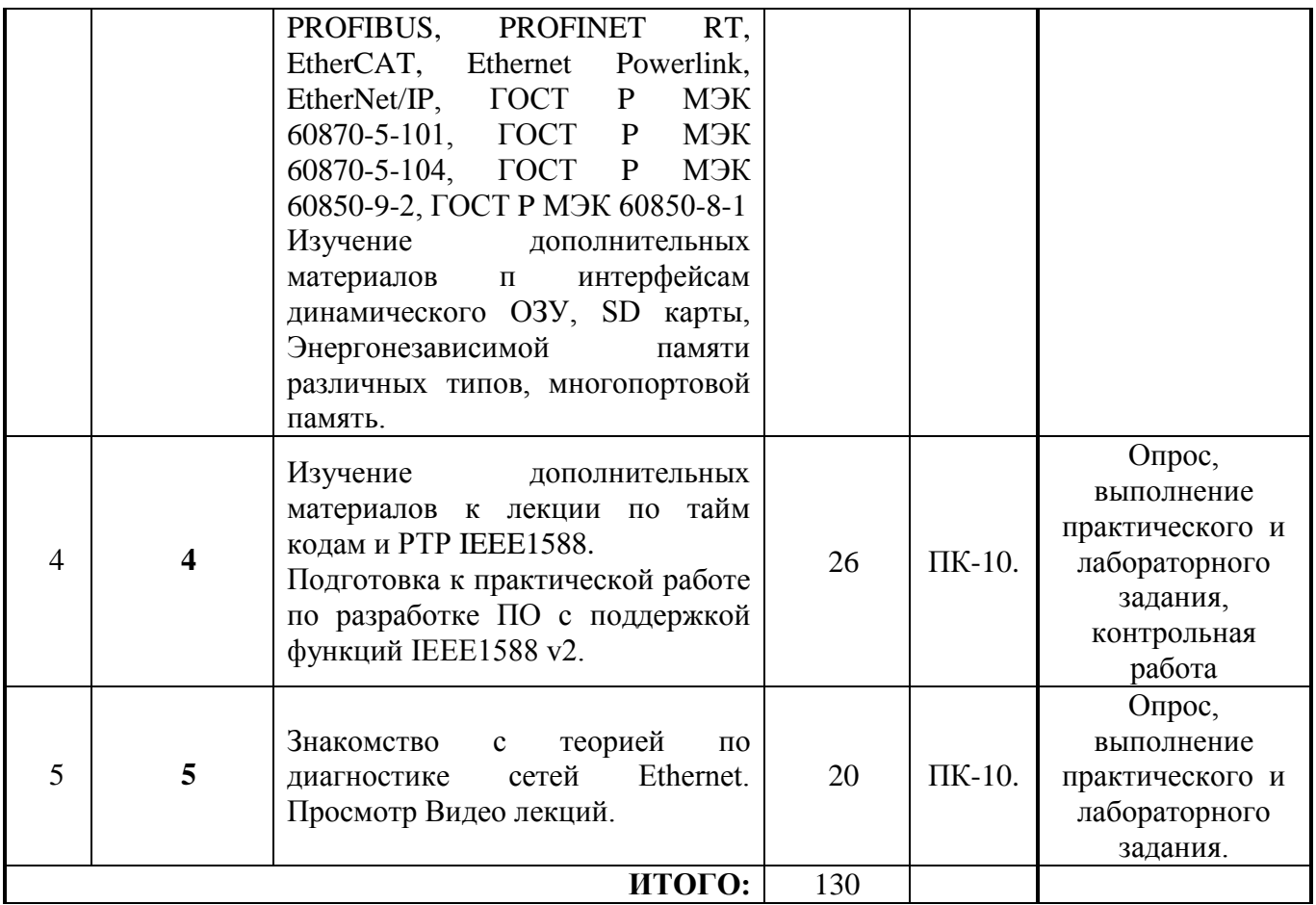

## Темы контрольных работ:

- 1) Интерфейсы систем общего назначения. Интерфейсы промышленных систем
- 2) Системы навигации и синхронизации времени.

## 10. Примерная тематика курсовых проектов (работ) не предусмотрено \_\_\_\_\_\_\_\_\_\_\_\_\_

## 11. Рейтинговая система для оценки успеваемости студентов

Таблица 11.1 Балльные оценки для элементов контроля.

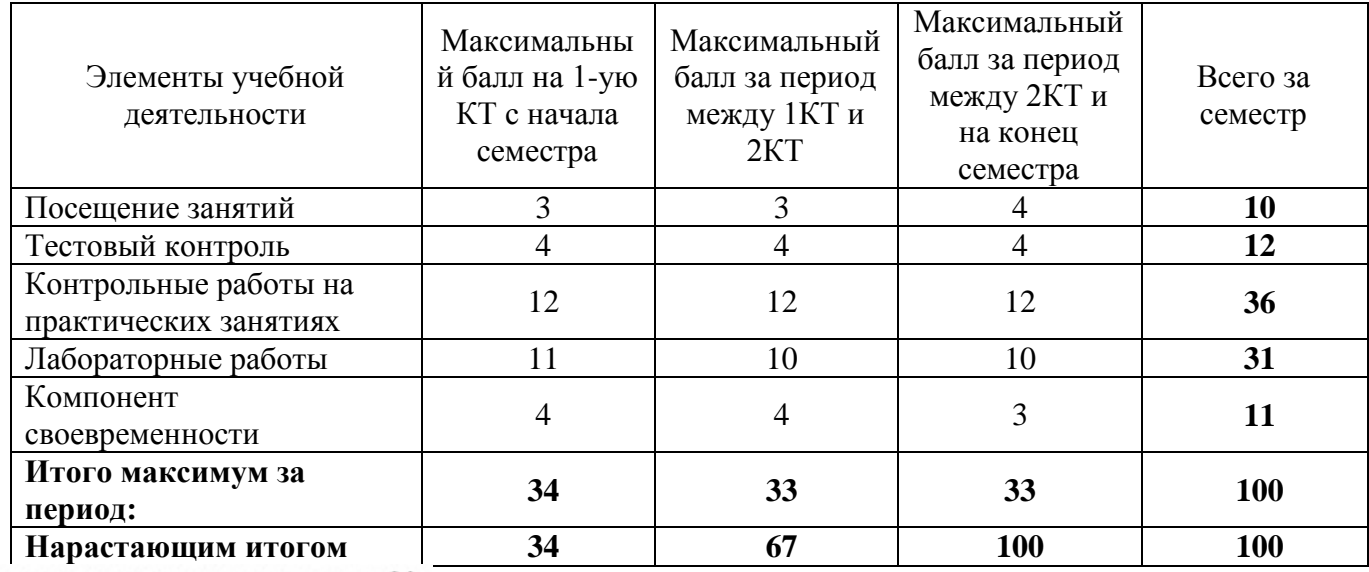

## **Таблица 11.2** Пересчет баллов в оценки за контрольные точки

| Баллы на дату контрольной точки                       | Оценка |
|-------------------------------------------------------|--------|
| $\geq$ 90 % от максимальной суммы баллов на дату КТ   |        |
| От 70% до 89% от максимальной суммы баллов на дату КТ |        |
| От 60% до 69% от максимальной суммы баллов на дату КТ |        |
| $ $ < 60 % от максимальной суммы баллов на дату КТ    |        |

**Таблица 11.3** – Пересчет суммы баллов в традиционную и международную оценку

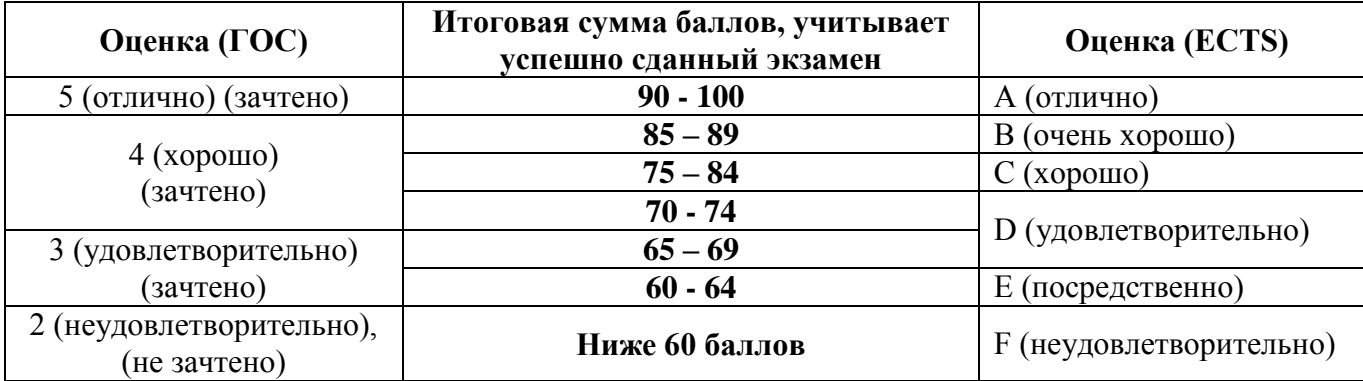

#### **12 Учебно-методическое и информационное обеспечение дисциплины**

## **12.1 Основная литература**

1. Калинкина, Т.И. Телекоммуникационные и вычислительные сети. Архитектура, стандарты и технологии : учебное пособие для вузов / Т. И. Калинкина, Б. В. Костров, В. Н. Ручкин. - СПб. : БХВ-Петербург, 2010. - 288 с. (15 экз. в библиотеке ТУСУРа)

## **12.2 Дополнительная литература**

- 1. Шевченко, В.П. Вычислительные системы, сети и телекоммуникации : учебник для вузов / В. П. Шевченко. - М.: КноРус, 2012. - 288 с. (5 экз. в библиотеке ТУСУРа);
- 2. Мелехин, В.Ф. Вычислительные машины, системы и сети: учебник для вузов / В. Ф. Мелехин, Е. Г. Павловский. 3-е изд - М. : Академия, 2010. - 559 с. (6 экз.);
- 3. Олифер, В.Г. Компьютерные сети: Принципы, технологии, протоколы: Учебное пособие для вузов / В. Г. Олифер, Н. А. Олифер. - СПб. : Питер, 2008. - 957 с. (20 экз.);

## **12.3. Учебно-методические пособия и программное обеспечение:**

1. Глобальные и локальные компьютерные сети: Методические указания по проведению лабораторных работ для студентов, обучающихся по направлению подготовки 221000.62 «Мехатроника и робототехника» 222000.62 «Инноватика» 221400.62 «Управление качеством» / Зоркальцев А. А. - 2014. 6 с. [http://edu.tusur.ru/training/publications/3946:](http://edu.tusur.ru/training/publications/3946)

2. Глобальные и локальные компьютерные сети: Методические указания по выполнению студентами самостоятельной работы для студентов, обучающихся по направлению подготовки 221000.62 «Мехатроника и робототехника» 222000.62 «Инноватика» 221400.62 «Управление качеством» / Зоркальцев А. А. - 2014. 5 с. [http://edu.tusur.ru/training/publications/3947.](http://edu.tusur.ru/training/publications/3947)

3. Шандаров, Е. С. Глобальные компьютерные сети: Методические указания к практическим занятиям / Шандаров Е. С. — Томск: ТУСУР, 2012. — 16 с. — Режим доступа: https://edu.tusur.ru/publications/2882.

## **13. Материально-техническое обеспечение дисциплины:**

Для осуществления образовательного процесса по дисциплине необходимо:

- аудитория, оборудованная техническими средствами для демонстрации лекцийвизуализаций;

- компьютерный класс для проведения лабораторных и самостоятельных работ. На персональных компьютерах должны быть установлено:

- 1. программное обеспечение Freescale CodeWarior
- 2. программное обеспечение Wireshark
- 3. программное обеспечение симулятора промышленных протоколов IE;
- 4. программное обеспечение IAR + Visual STATE;
- 5. программное обеспечение OpenSVN.

#### **Приложение к рабочей программе**

#### Федеральное государственное бюджетное образовательное учреждение высшего образования «ТОМСКИЙ ГОСУДАРСТВЕННЫЙ УНИВЕРСИТЕТ СИСТЕМ УПРАВЛЕНИЯ И РАДИОЭЛЕКТРОНИКИ» (ТУСУР)

**УТВЕРЖДАЮ**

Проректор по учебной работе

\_\_\_\_\_\_\_\_\_\_\_\_\_\_\_\_\_\_\_\_\_\_П.Е. Троян

 $\frac{1}{2016}$  m

## **ФОНД ОЦЕНОЧНЫХ СРЕДСТВ ПО ДИСЦИПЛИНЕ:**

#### **«Глобальные и локальные компьютерные сети» (наименование учебной дисциплины)**

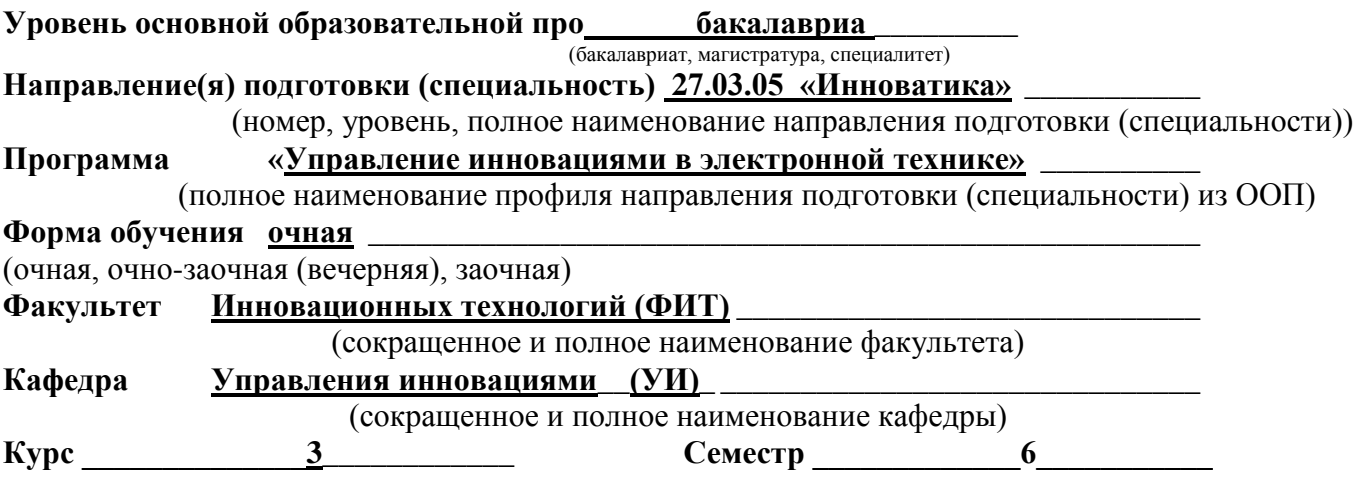

#### **Учебный план набора 2016 года и последующих лет.**

**Зачет \_\_\_\_\_\_\_\_\_\_\_\_\_\_\_\_\_\_семестр Диф. зачет \_\_\_\_\_\_\_\_6\_\_\_\_\_\_\_\_\_ семестр**

**Экзамен \_\_\_\_\_\_\_\_\_\_\_\_\_\_семестр**

Томск 2016

#### Ввеление

Фонд оценочных средств (ФОС) является приложением к рабочей программе дисциплины (практики) и представляет собой совокупность контрольно-измерительных материалов (типовые задачи (задания), контрольные работы, тесты др.) и методов их использования, предназначенных для измерения уровня достижений студентом установленных результатов обучения.

ФОС по дисциплине (практике) используется при проведении текущего контроля успеваемости и промежуточной аттестации студентов.

Перечень закрепленных за дисциплиной (практикой) компетенций приведен таблице 1.

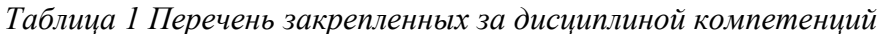

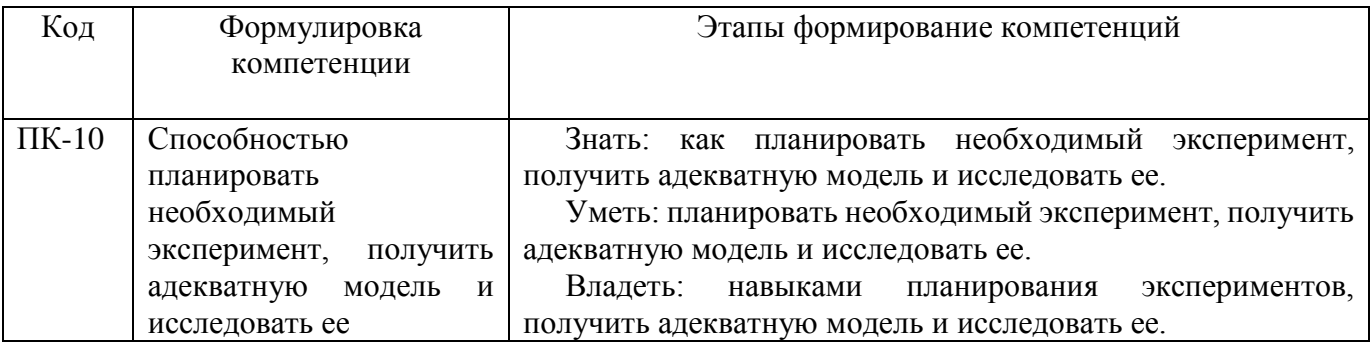

## 1 Реализация компетенций

## 2.1 Компетенция ПК-10

ПК-10: Способностью планировать необходимый эксперимент, получить адекватную модель и исследовать ее

Лля формирования компетенции необходимо осуществить ряд этапов. Этапы формирования компетенции, применяемые для этого вида занятий и используемые средства оценивания представлены в таблице 2.

| Состав       | Знать                     | Уметь                     | Владеть                   |
|--------------|---------------------------|---------------------------|---------------------------|
| Содержание   | планировать<br>как        | планировать               | навыками планирования     |
| этапов       | необходимый               | необходимый               | экспериментов, получить   |
|              | эксперимент,<br>получить  | эксперимент,<br>получить  | адекватную<br>модель<br>И |
|              | адекватную<br>модель<br>И | адекватную<br>модель<br>И | исследовать ее.           |
|              | исследовать ее.           | исследовать ее.           |                           |
| Виды занятий | Лекции<br>٠               | Практические              | Лабораторные работы       |
|              | Самостоятельная           | занятия                   | Самостоятельная           |
|              | работа                    | Самостоятельная           | работа                    |
|              |                           | работа                    |                           |
| Используемые | Диф. зачет                | •Диф. зачет               | •Защита<br>$\bullet$      |
| средства     |                           |                           | лабораторных работ        |
| оценивания   |                           |                           |                           |

Таблица 2 Этапы формирования компетенции и используемые средства оценивания

Общие характеристики показателей и критериев оценивания компетенции на всех этапах приведены в таблице 3.

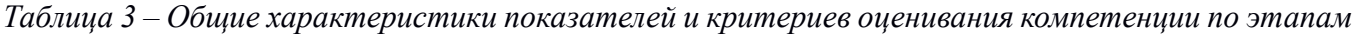

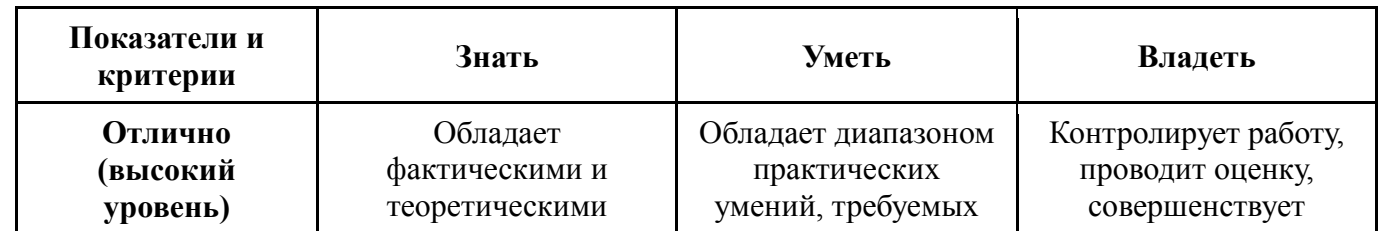

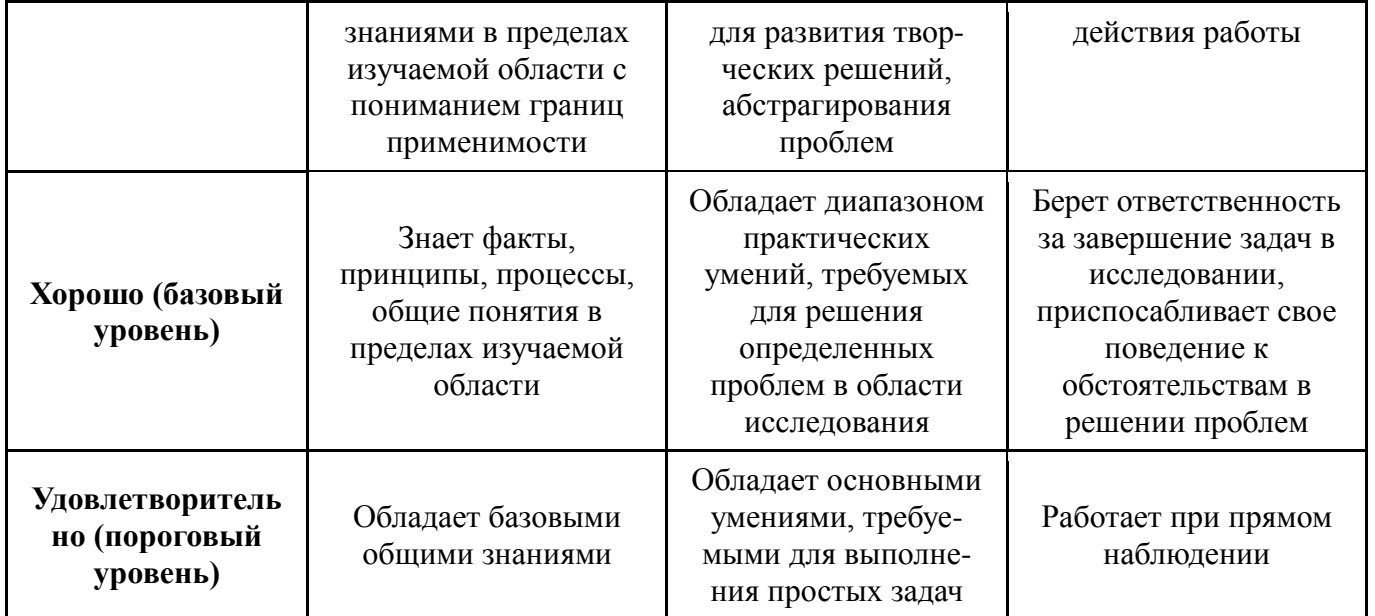

Формулировка показателей и критериев оценивания данной компетенции приведена в таблице 4.

| Показатели и | Знать                                | Уметь                    | Владеть                 |
|--------------|--------------------------------------|--------------------------|-------------------------|
| критерии     |                                      |                          |                         |
| Отлично      | Обладает фактическими                | Обладает<br>диапазоном   | Контролирует<br>работу, |
| (высокий     | теоретическими<br>И                  | практических<br>умений,  | планирования            |
| уровень)     | знаниями планирования                | требуемых<br>ДЛЯ         | экспериментов<br>И      |
|              | эксперимента, а так же               | планирования             | получения адекватной    |
|              | получить<br>знает<br>как             | необходимого             | модели для дальнейшего  |
|              | адекватную<br>модель<br>$\mathbf{M}$ | эксперимента,<br>умеет   | исследования<br>ee.     |
|              | исследовать ее.                      | получить<br>адекватную   | Проводит оценку         |
|              |                                      | модель и исследовать ее. |                         |
| Хорошо       | Знает факты, принципы,               | Обладает диапазоном      | навыками планирования   |
| (базовый     | процессы планирования                | умений,<br>практических  | экспериментов<br>И      |
| уровень)     | эксперимента, а так же               | требуемых<br>ДЛЯ         | получения адекватной    |
|              | общие<br>знает<br>понятия            | планирования             | модели для дальнейшего  |
|              | получения<br>адекватных              | необходимого             | исследования ее.        |
|              | моделей                              | эксперимента.            |                         |
| Удовлетвори- | Обладает<br>базовыми                 | Обладает<br>основными    | Работает при<br>прямом  |
| тельно       | общими<br>знаниями                   | требуемыми<br>умениями,  | наблюдении<br>при       |
| (пороговый   | планирования                         | планирования<br>ДЛЯ      | планировании            |
| уровень)     | эксперимента.                        | необходимого             | экспериментов.          |
|              |                                      | эксперимента.            |                         |

*Таблица 4 Показатели и критерии оценивания компетенции на этапах*

## **2 Типовые контрольные задания**

#### **Входной контроль знаний студентов**

Входной контроль остаточных знаний проводится в форме анкетирования. Курс «Глобальные и локальные компьютерные сети» базируется на понятиях, изучаемых в предшествующих дисциплинах математика, информатика и информационные технологии.

#### *Вопросы входного контроля:*

1. Что изучает информатика?

- 2. По каким признакам и сколько поколений вычислительной техники выделяют в истории ее развития?
- 3. Какие устройства могут входить в состав ПК?
- 4. Дайте определение алгоритма.
- 5. Какие основные формы представления алгоритмов существуют?
- 6. Какие типы алгоритмов (вычислительных процессов) Вы знаете?
- 7. Каковы единицы измерения количества информации?
- 8. О каких языках программирования Вам известно?
- 9. Каковы этапы решения задач с помощью ПК?
- 10. Что такое программа?
- 11. Какие программы называются прикладными?
- 12. Что такое редактор текстов?
- 13. Что такое база данных?
- 14. Что такое электронная таблица?
- 15. Что такое операционная система?

Текущий контроль осуществляется в процессе выполнения студентами заданий лабораторных работ и проводится в форме собеседования преподавателя со студентом при допуске к лабораторным работам и защите отчета по ЛР.

Кроме того, в течение семестра предусмотрен ряд проверочных работ, целью которых является определение уровня усвоения студентом учебного материала.

## Перечень практических работ

- 1. Знакомство и получение практических навыков работы с инструментальными средствами для разработки ПО коммуникационных интерфейсов в соответствии с международными (1ЕС) и государственными Российскими (ГОСТ Р) стандартами.
- 2. Освоение программных и аппаратных средств для обеспечения информационной безопасности на ПК. Выявление угроз.
- 3. Освоение программных и аппаратных средств для обеспечения информационной безопасности во встроенных системах.
- 4. Разработка ПО и получение навыков практического использования промышленных интерфейсов для встроенных системах промышленного назначения. (RS-485, FieldBus, Industrial Ethernet).
- 5. Интерфейс динамического ОЗУ, SD карты.
- 6. Энергонезависимой памяти различных типов.
- 7. Многопортовая память.
- 8. Получение практических навыков настройки сервера времени.
- 9. Разработка ПО и получение навыков поддержки синхронизации во встроенных системах.
- 10. Знакомство со стандартными сервисными и диагностическими интерфейсами МПС и освоение аппаратных средств использующих их.

## Примерный перечень лабораторных работ

- 1. Методы проектирования программных средств.
- 2. Изучение и применение библиотек IIO для реализации коммуникационных интерфейсов в соответствии с требованиями стандартов.
- 3. Практическое использование интерфейсов общего назначения для ПК. RS-232, USB, Ethernet,
- 4. Дисковая подсистема.
- 5. Разработка ПО и получение навыков практического использования промышленных интерфейсов для встроенных системах промышленного назначения (RS-485, FieldBus, Industrial Ethernet).
- 6. Интерфейс динамического ОЗУ, SD карты.

- 7. Получение практических навыков настройки сервера времени.
- 8. Разработка ПО и получение навыков поддержки синхронизации во встроенных системах.
- 9. Знакомство со стандартными сервисными и диагностическими интерфейсами МПС и освоение аппаратных средств использующих их.
- 10. Знакомство и практическое использование диагностического ПО для контроля трафика Ethernet.

#### **Перечень вопросов к диф. зачету**

- 1. Предмет дисциплины и ее задачи
- 2. Классификация и назначение МПС.
- 3. Классификация и назначение интерфейсов.
- 4. Основные понятия и определения.
- 5. Стандартизация интерфейсов.
- 6. Международные, государственные, отраслевые стандарты.
- 7. Стандарты предприятия и руководящие документы.
- 8. Информационная безопасность сетевых подсистем.
- 9. Уязвимости операционных систем, протоколов и служб.
- 10. Защита информации.
- 11. Характеристики канала передачи данных.
- 12. Методы повышения надежности и безопасности.
- 13. Методы доступа к среде передачи.
- 14. Кодирование информации в МПС.
- 15. Методы модуляции и кодирования сигналов.
- 16. Достоверность передачи данных.
- 17. Методы и средства повышения достоверности передачи данных.
- 18. ффективность передачи информации.
- 19. Архитектура сетей.
- 20. Топологии применяемые для организации проводных и беспроводных сетей.
- 21. Оптические каналы передачи данных.
- 22. Беспроводная передача данных.
- 23. Интерфейсы и протоколы систем цифрового телевизионного и радиовещания.
- 24. Цифровые телефонные сети.
- 25. Потоковое видео.
- 26. Полевые шины (FieldBus).
- 27. Промышленный Ethernet. (Industrial Etehmet). Интерфейсные микросхемы, характеристики.
- 28. Особенности применения.
- 29. Способы повышения детерминизма.
- 30. Методы доступа к среде для обеспечения RT/IRT передачи данных. И
- 31. нтерфейсы военных систем.
- 32. Интерфейсы медицинских систем. Интерфейсы высокопроизводительных ЭВМ и многомашинных комплексов.
- 33. Синхронизация времени в МПС.
- 34. Глобальные навигационные системы и точного времени (GPS/GLONASS/Galileo, BeiDou).
- 35. Протоколы и алгоритмы синхронизации. (TSIP,TAIP, NMEA 0183, NASA36, IRIG,MILA, 2137, IEEE1384).
- 36. Синхронизация в локальных и глобальных сетях: ( Daytime Protocol (RFC-867), Time Protocol (RFC-868), Simple Network Time Protocol (SNTP) и Network Time Protocol (NTP) (RFC-959/1059/1119/1796/2030/4330/5905)
- 37. Протокол точного времени {Precision Time Protocol IEEE 1588 v2).
- 38. Анализаторы сетевого трафика.
- 39. Диагностика сетей.
- 40. Приборы для измерения характеристик интерфейсов МПС.

## **3 Методические материалы**

Для обеспечения процесса обучения и решения задач обучения используются следующие материалы:

## **Учебно-методическое и информационное обеспечение дисциплины: Основная литература**

1. Калинкина, Т.И. Телекоммуникационные и вычислительные сети. Архитектура, стандарты и технологии : учебное пособие для вузов / Т. И. Калинкина, Б. В. Костров, В. Н. Ручкин. - СПб. : БХВ-Петербург, 2010. - 288 с. (15 экз. в библиотеке ТУСУРа)

### **Дополнительная литература**

- 1. Шевченко, В.П. Вычислительные системы, сети и телекоммуникации : учебник для вузов / В. П. Шевченко. - М.: КноРус, 2012. - 288 с. (5 экз. в библиотеке ТУСУРа);
- 2. Мелехин, В.Ф. Вычислительные машины, системы и сети: учебник для вузов / В. Ф. Мелехин, Е. Г. Павловский. 3-е изд - М. : Академия, 2010. - 559 с. (6 экз.);
- 3. Олифер, В.Г. Компьютерные сети: Принципы, технологии, протоколы: Учебное пособие для вузов / В. Г. Олифер, Н. А. Олифер. - СПб. : Питер, 2008. - 957 с. (20 экз.).

#### **Учебно-методические пособия и программное обеспечение:**

- 1. Глобальные и локальные компьютерные сети: Методические указания по проведению лабораторных/практических работ для студентов, обучающихся по направлению подготовки 221000.62 «Мехатроника и робототехника» 222000.62 «Инноватика» 221400.62 «Управление качеством» / Зоркальцев А. А. - 2014. 6 с. http://edu.tusur.ru/training/publications/3946:
- 2. Глобальные и локальные компьютерные сети: Методические указания по выполнению студентами самостоятельной работы для студентов, обучающихся по направлению подготовки 221000.62 «Мехатроника и робототехника» 222000.62 «Инноватика» 221400.62 «Управление качеством» / Зоркальцев А. А. - 2014. 5 с. [http://edu.tusur.ru/training/publications/3947.](http://edu.tusur.ru/training/publications/3947)
- 3. Шандаров Е. С. Глобальные компьютерные сети: Методические указания к практическим занятиям / Шандаров Е. С. — Томск: ТУСУР, 2012. — 16 с. — Режим доступа: https://edu.tusur.ru/publications/2882.

#### **Материально-техническое обеспечение дисциплины:**

Для осуществления образовательного процесса по дисциплине необходимо:

аудитория, оборудованная техническими средствами для демонстрации лекцийвизуализаций;

- компьютерный класс для проведения лабораторных и самостоятельных работ. На персональных компьютерах должны быть установлено:

- 1. программное обеспечение Freescale CodeWarior
- 2. программное обеспечение Wireshark
- 3. программное обеспечение симулятора промышленных протоколов IE;
- 4. программное обеспечение IAR + Visual STATE;
- 5. программное обеспечение OpenSVN.